# Логические операции: **and**, **or, not**

- **• Логические операции -** применяют к операндам типа **boolean,** они возвращают значение типа **boolean**
	- бинарные операции **and**, **or**
	- унарная **not**
- **• Логическое выражение** имеют тип **boolean**.

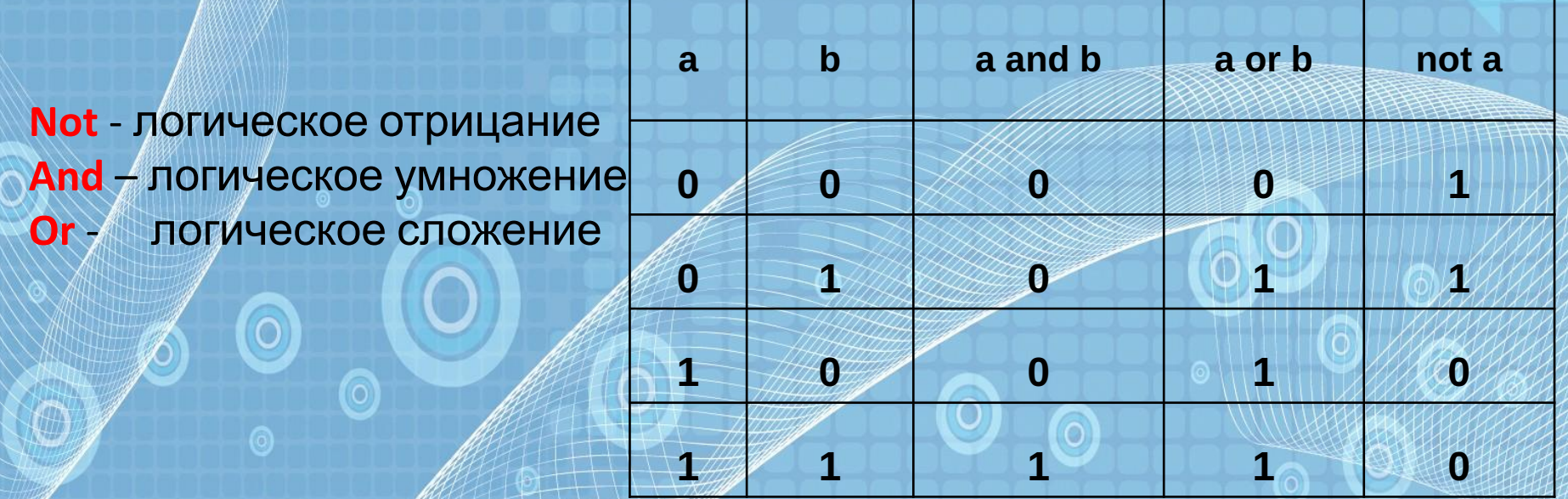

# Вычисление составной функции

По значению х вычислить значение составной функции у, заданной в виде графика

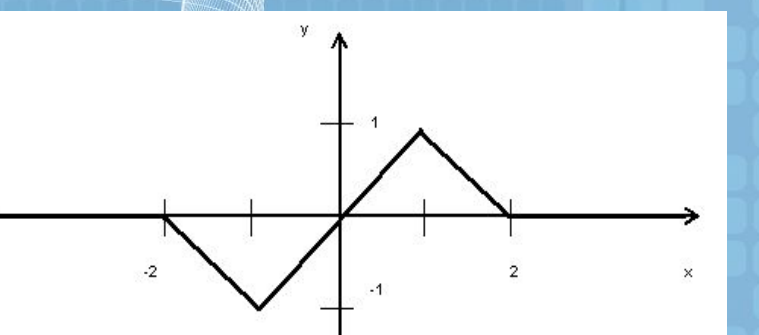

$$
y = \begin{cases} 0, & x < -2 \\ -x - 2, -2 \le x < -1 \\ x, & -1 \le x < 1 \\ -x + 2, & 1 \le x < 2 \\ 0, & x \ge 2 \end{cases}
$$

program calc\_function\_1;

```
var x, y : real;
begin
```
writeln(' Введите значение aprymenta');  $readln(x);$ if  $x < -2$  then  $y := 0$ ; if  $(x \ge -2)$  and  $(x < -1)$  then  $y := -x - 2$ ; if  $(x \ge -1)$  and  $(x < 1)$  then  $y := x$ ; if  $(x \ge 1)$  and  $(x < 2)$  then  $y := -x + 2$ ; if  $x \ge 2$  then  $y := 0$ ; writeln('Для x = ', x, ' y = ', y); end.

*Введите первое слагаемое: А =* **237** *Введите второе слагаемое: В =* **658**

*А + В = 895 Пока!*

### **Программирование диалога с**

**компьютером Сценарий работы программы — это описание ее общения с пользователем (пользовательского интерфейса). Интерфейс обязательно должен быть дружественным. Любой символьный вывод на экран программируется с помощью блератора writeln.**<br>var A, B: integer;

begin

```
write ('Введите первое слагаемое: A = ');
readln(A);write ('Введите второе слагаемое: B = ');
readln(B);writeln;
writeln('A + B = ', A+B);
writeln('Noka!')
```
end.

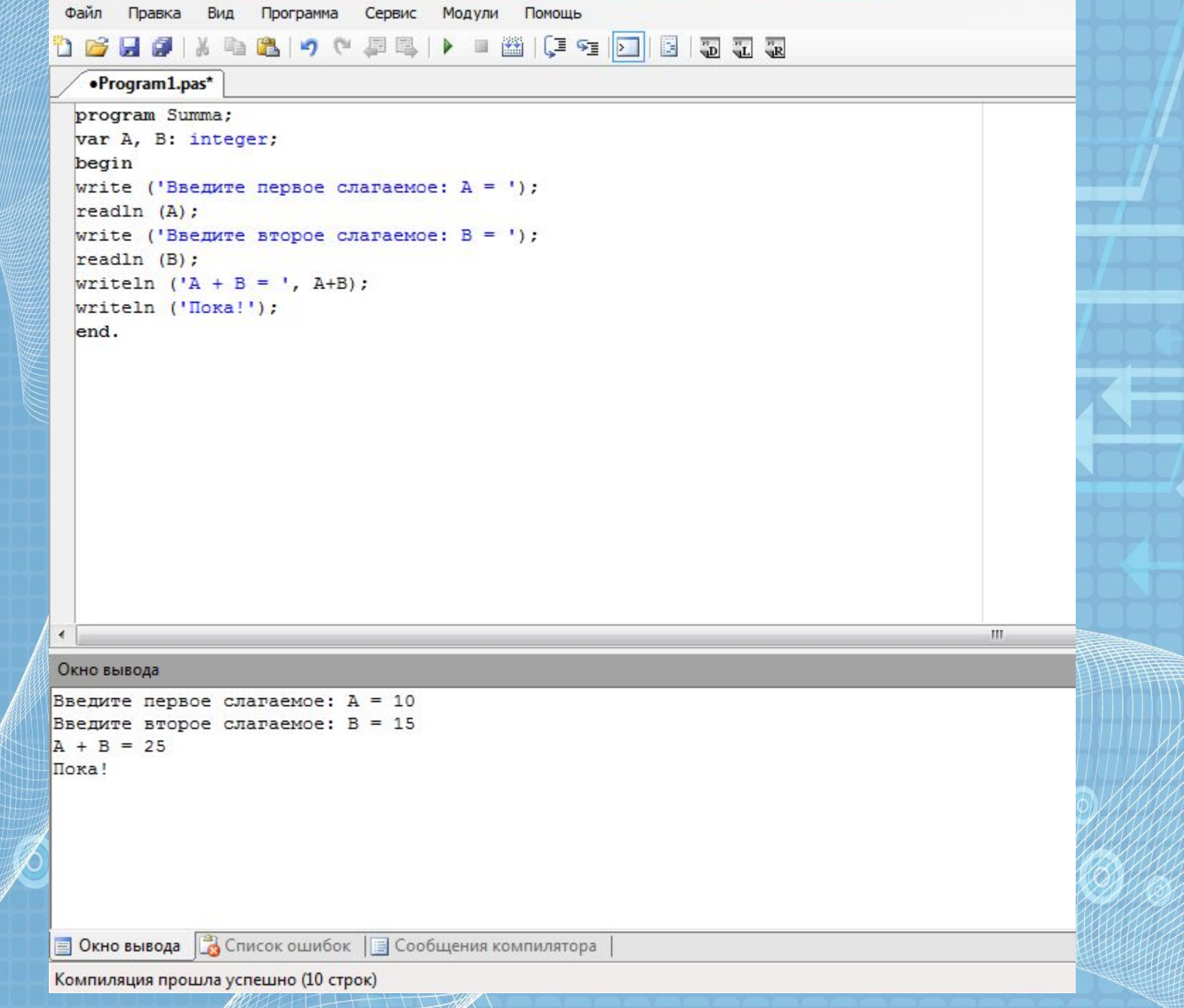

Q

# Практическая часть:

### • Вариант 1:

*Ты вчера был болен. Измерь-ка температуру! Сообщи, какая у тебя температура: 36.5 Ты здоров, дружок! Можешь идти в школу. Желаю успехов!*

• Вариант 2:

*Ты вчера был болен. Измерь-ка температуру! Сообщи, какая у тебя температура: 37.3 Ты еще болен! Раздевайся и ложись в постель. Поправляйся, дружок!*

#### алг НЯНЬКА вещ Т нач

вывод "Ты вчера был болен. Измерь-ка температуру!" вывод "Сообщи, какая у тебя температура: " ввод (Т) если Т>36.6 то вывод "Ты еще болен! Раздевайся и ложись в постель. вывод "Поправляйся, дружок!" иначе вывод "Ты здоров, дружок! Можешь идти в школу. вывод "Желаю успехов!"

КB

**KOH** 

# Практическая часть:

**Постройте алгоритм и составьте программу, по которой будет реализован следующий сценарий: компьютер запрашивает номер дня недели, после ввода компьютер сообщает название этого дня. Например, если ввели 1, то выведется фраза «Это понедельник» и т. <sup>д</sup>. ДОМАШНЕЕ ЗАДАНИЕ:**

 **§14 (ВОПРОСЫ И**

**ЗАДАНИЯ)**

```
program den;
var d: integer;
begin
write ('Введите день недели:');
readln(d);
writeln;
if d=1 then writeln ('Сегодня понедельник');
if d=2 then writeln ('Сегодня вторник');
if d=3 then writeln ('Сегодня среда');
if d=4 then writeln ('Сегодня четверг');
if d=5 then writeln ('Сегодня пятница');
if d=6 then writeln ('Сегодня суббота');
if d=7 then writeln ('Сегодня воскресенье');
writeln;
writeln ('ПОКА!');
end.
```